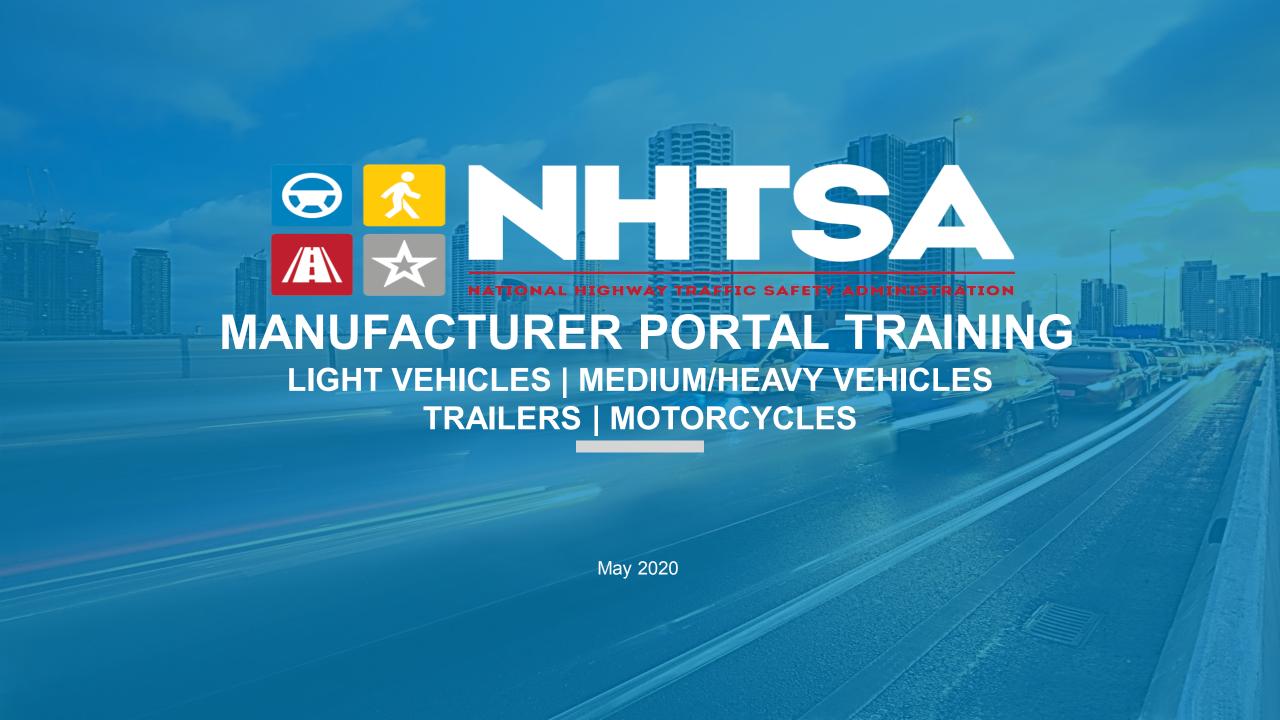

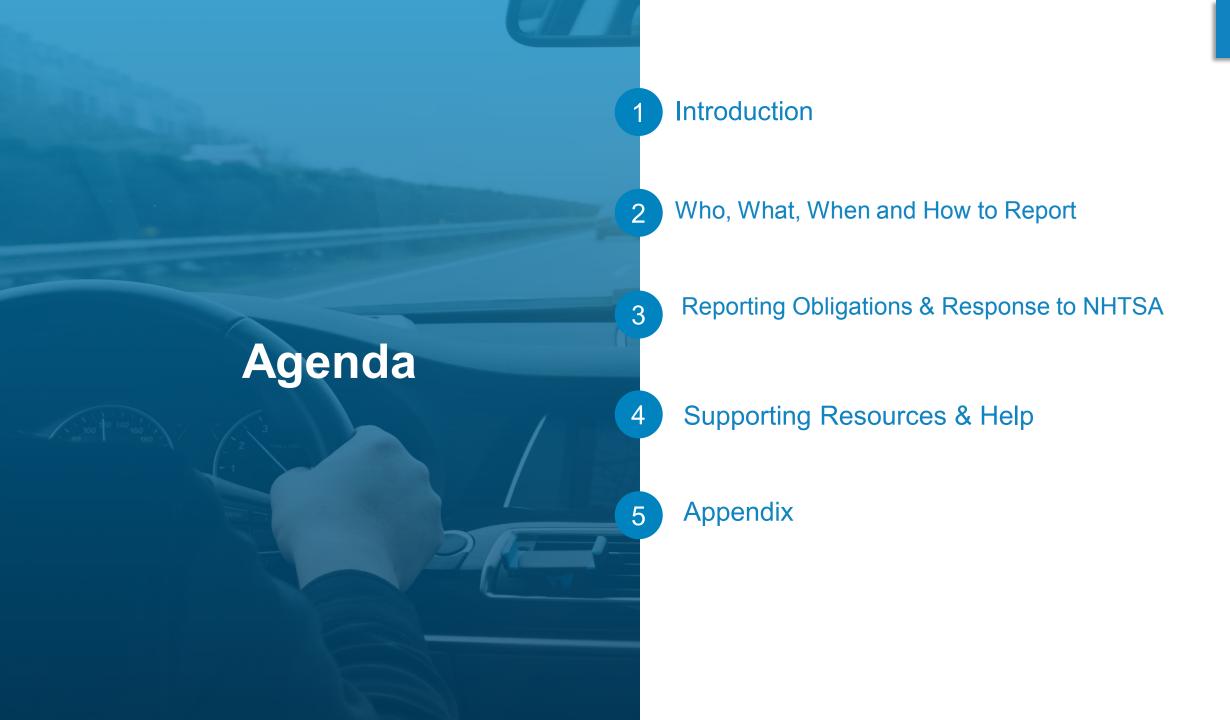

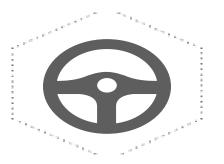

### Introduction

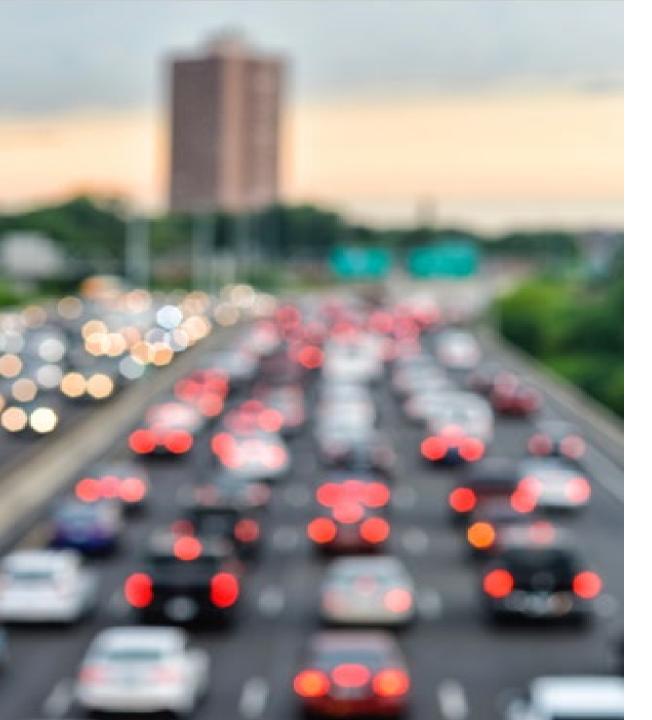

#### The TREAD Act

- Transportation Recall Enhancement, Accountability, and Documentation (TREAD) Act.
- NHTSA published Early Warning Reporting (EWR) regulation 49 CFR Part 579 on July 10, 2002.
- Reporting requirements vary depending on product and the manufacturer's annual production volume.
- Categories are: light vehicles, medium/heavy duty vehicles, motorcycles, equipment, trailers, child restraints/seats, tires, and low volume.

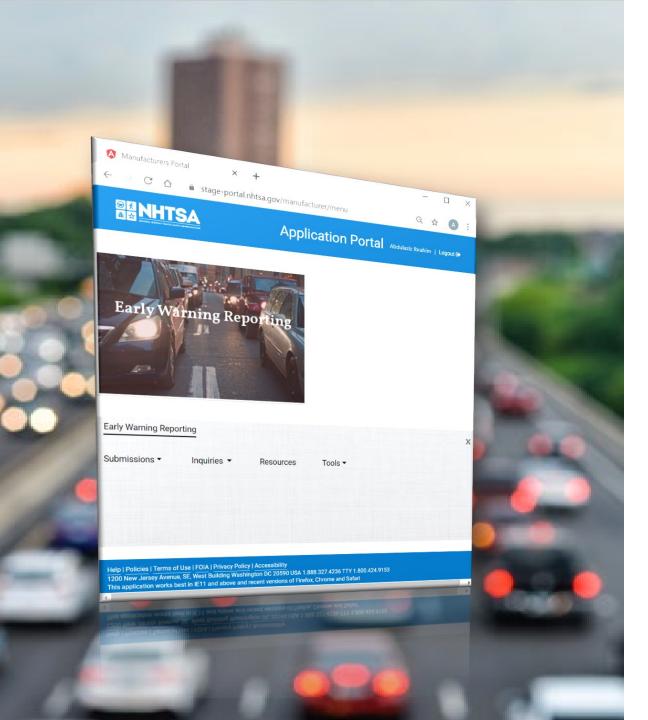

# NHTSA's New Manufacturer Portal

- Secure, centralized and modern web-based tool for transacting with NHTSA on EWR submissions and inquiries
- Facilitates manufacturer compliance with Transportation Recall Enhancement, Accountability and Documentation (TREAD) Act of 2000, 49 CFR Part 579
- Part of larger effort to simplify and streamline systems and tools in alignment with NHTSA's continuous improvement process

#### Reporting Requirements for All Manufacturers by Reporting Category

. . . . . .

|                                       | Reporting Categories                                |                                                                          |                                                 |                                           |                              |       |                                                                      |                             |
|---------------------------------------|-----------------------------------------------------|--------------------------------------------------------------------------|-------------------------------------------------|-------------------------------------------|------------------------------|-------|----------------------------------------------------------------------|-----------------------------|
| Data Type                             | Light<br>Vehicles -<br>S,000 or<br>More<br>Annually | Med/Heavy Vehicles 5,000 Emergency Vehicles 500 Bus 100 or More Annually | Motorcycle -<br>5,000<br>or<br>More<br>Annually | Trailer -<br>5,000 or<br>More<br>Annually | Child<br>Restraint<br>System | Tires | Other<br>Original or<br>Replacement<br>Motor<br>Vehicle<br>Equipment | Low Volume<br>Manufacturers |
| Manufacturer communications           | ×                                                   | ×                                                                        | ×                                               | х                                         | ×                            | ×     | ×                                                                    | x                           |
| Foreign Recalls/<br>Campaigns/SSVL    | ×                                                   | x                                                                        | ×                                               | х                                         | ×                            | ×     | x                                                                    | x                           |
| Fatality Claims<br>And Notices (D&I)  | ×                                                   | x                                                                        | ×                                               | х                                         | ×                            | ×     | ×                                                                    | х                           |
| Production Counts<br>(Cumulative)     | ×                                                   | ×                                                                        | ×                                               | х                                         | ×                            | ×     |                                                                      |                             |
| Warranty<br>Claims                    | x                                                   | x                                                                        | ×                                               | х                                         | ×                            | ×     |                                                                      |                             |
| Consumer<br>Complaints                | х                                                   | х                                                                        | ×                                               | x                                         | ×                            |       |                                                                      |                             |
| Field Reports                         | x                                                   | x                                                                        | ×                                               | ×                                         | ×                            |       |                                                                      |                             |
| Property<br>Damage Claims             | ×                                                   | ×                                                                        | ×                                               | х                                         |                              | ×     |                                                                      |                             |
| Injury Claims<br>and Notices (D&I)    | ×                                                   | ×                                                                        | ×                                               | х                                         | ×                            | ×     |                                                                      |                             |
| Copies of Non-Dealer<br>Field Reports | ×                                                   | x                                                                        | ×                                               | ×                                         | ×                            |       |                                                                      |                             |

#### **Reporting Timeframes**

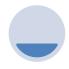

#### **Daily**

•Within 5 Business Days of Determination:

•Foreign Recall Campaigns involving SSVL products •(579.11-12)

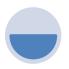

#### **Monthly**

Manufacturer Communications, including Technical Service Bulletins (579.5)

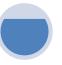

#### Quarterly

Production Data (579.21-24)

Consumer Complaints (579.21-24)

Property Damage (579.21-24)

Warranty Claims (579.21-24)

Death or Injury Submission (579.21-24)

Copies of Non-Dealer Field Reports (579.21-24)

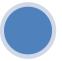

#### **Annually**

Substantially Similar Vehicles Listing (SSVL) operating in foreign markets (579.11-12)

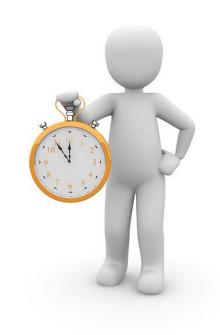

#### What is changing?

- Manufacturers will upload all submissions and inquiry responses to the Manufacturer Portal, except foreign recalls and manufacturer communications (no longer through SFTP).
- Manufacturers will get Death & Injury Inquiry (DI) and Comprehensive Inquiry (CI) requests and submission acceptance or rejection messages via the portal (no longer via email).
- Manufacturers can access submission information and history in the portal
- To submit Aggregate and Death and Injury data, manufacturers will need to convert any Excel files to XML files before upload (no longer Excel).
- Account password management is via Login.gov (no longer via EWR Manufacturer Account Login).

#### What is changing? (continued)

- To submit a revision of your Aggregate submission or Field Report submission, you will need to contact NHTSA at <a href="mailto:mfrewrhelpdesk@dot.gov">mfrewrhelpdesk@dot.gov</a>.
- If you are unable to submit a revision of your Death and Injury submission, it means there is an inquiry with this data created and you will need to contact NHTSA at <a href="mailto:mfrewrhelpdesk@dot.gov">mfrewrhelpdesk@dot.gov</a>.
- There is no restriction on revising a Substantially Similar Vehicle Listing submission.
- You will need to use your numerical EWR ID for the "manufacturer name" field for all submissions.
- You no longer need to flag submissions for confidentiality (the only exception is the Field Report file naming convention).

#### What is not changing?

- All reporting requirements for 49 CFR Part 579
- Deadlines and timeframes for reporting
- Technical Service Bulletins (TSBs) and other manufacturer communications will continue to use the <u>Manufacturer Communications</u> <u>Portal</u>.
- Foreign recalls will continue to be reported via email at <u>frecalls@dot.gov</u>.
- Manufacturers can still work in Excel; however, Excel files will need to be converted to XML before submitting reports through the portal (NHTSA provides Excel-to-XML converter tool).
- Manufacturers will continue to contact the EWR Help Desk to update their contact information (point of contact, email, address and phone).

#### **Existing NHTSA Sites for Manufacturers**

Manufacturer Portal should not be confused with:

- Safety Recall Portal / Manufacturer Recalls Portal (MAP). A secure site that allows manufacturers to view and report recalls, and upload recall-related documents. [https://map.safercar.gov/mportal]
- Manufacturer Communications Portal (MCP). A secure site that allows manufacturers to submit to NHTSA copies of their communications to dealers, owners, or purchasers about a defect or noncompliance [https://mcp.nhtsa.gov]. Continue to use for Technical Service Bulletins (TSB) and other manufacturer communications to NTHSA.
- EWR Account Login. Allows maintenance of your account for existing SFTP servers [https://www-odi.nhtsa.dot.gov/ewr/login.cfm]. Will be superseded by Manufacturer Portal.

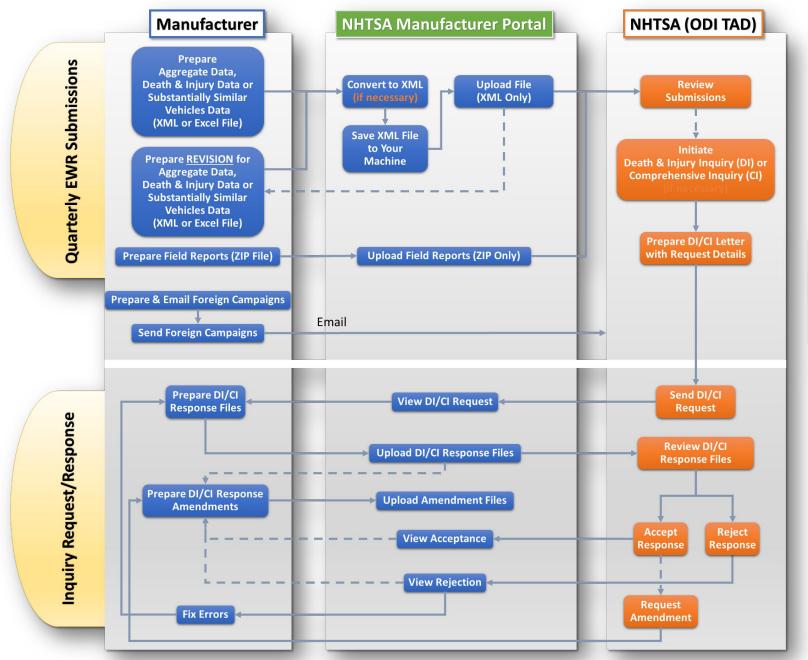

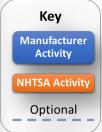

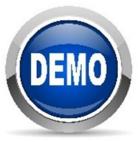

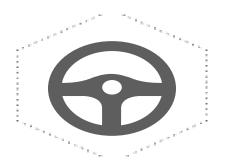

### Who, What, When and How to Report

#### **EWR Reports**

Who

Reporting is required from a manufacturer whose total number of vehicles manufactured for sale, imported, or sold in the United States during the calendar year of the reporting period or during either of the prior 2 years, in each category, is equal to or more than the reporting threshold.

What

The table below shows the vehicle reporting categories, their reporting thresholds and the section in the Code of Federal Regulations (CFR) where their reporting requirements are listed.

| Reporting Category                                                       | Reporting Threshold | Code of Federal<br>Regulations Section |  |
|--------------------------------------------------------------------------|---------------------|----------------------------------------|--|
| Light Vehicles                                                           | 5,000               | 579.21                                 |  |
| Buses                                                                    | 100                 | 579.22                                 |  |
| Emergency Vehicles                                                       | 500                 | 579.22                                 |  |
| Medium-Heavy<br>Vehicles (other than<br>buses and emergency<br>vehicles) | 5,000               | 579.22                                 |  |
| Motorcycles                                                              | 5,000               | 579.23                                 |  |
| Trailers                                                                 | 5,000               | 579.24                                 |  |
| Child Restraints                                                         | 1                   | 579.25                                 |  |
| Tires                                                                    | 15,000              | 579.26                                 |  |
| Low Volume and<br>Equipment                                              |                     | 579.27                                 |  |

#### **EWR Reports (continued)**

What Continued

These vehicle manufacturers must report information about each notice or claim involving a death or injury, vehicle production counts, copies of non-dealer field reports, and the number of property damage claims, warranty claims, consumer complaints, and field reports received during each calendar quarter. Reporting must include information for vehicles manufactured during the current model year and the nine (9) previous model years. The information also must cover vehicle models no longer in production.

When

All quarterly Production, Aggregate, and Death and Injury EWR Reports are to be submitted to NHTSA not later than 60 days after the end of the quarter. Non-Dealer Field Reports are to be submitted to NHTSA no later than 75 days after the end of the quarter.

Help

EWR Help Desk

Phone: 202-366-3348

#### **Aggregate Data Reports**

Who

Aggregate Data Reporting is required from a manufacturer and includes record counts provided quarterly of a given manufacturer product, an assigned component category or categories, and a tabular count of the frequency of occurrence.

What

#### **Consumer Complaints**

- Communications made by a consumer to a manufacturer, including the manufacturer's social media platforms.
- Express product dissatisfaction or relate to the alleged unsatisfactory performance of a product, or any actual or potential defect in a product, or any event that allegedly was caused by any potential defect in a product, but not including a claim of any kind or a notice involving a fatality or injury.

#### Field Report

• A communication from employee or representative of a manufacturer or a dealer. Reports of a failure, malfunction, lack of durability, or other performance problem of a product. Includes both safety and non-safety field reports.

#### Warranty Claim

- Any claim paid by a manufacturer.
- Only counts are provided, not actual details of the claim.

#### **Aggregate Data Reports (continued)**

What (cont'd)

#### **Property Damage**

- Property damage (PD) is any physical injury to tangible property. Property damage claim means a claim for property damage, excluding that part of a claim, if any, pertaining solely to damage to a component or system.
- Only counts are provided, not actual details of the property damage.

#### **Production Counts**

- Production counts are provided each quarter broken down by Make, Model, Model Year with minimum specificity.
- Manufacturers must keep the same naming convention for models throughout the reporting life span (10 years).
- Suggested that manufacturers align with their Part 565 VIN deciphering statement for model names.

When

Quarterly

Help

EWR Help Desk Phone: 202-366-3348

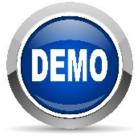

## Aggregate/Death & Injury/Substantially Similar Vehicles File Naming Convention

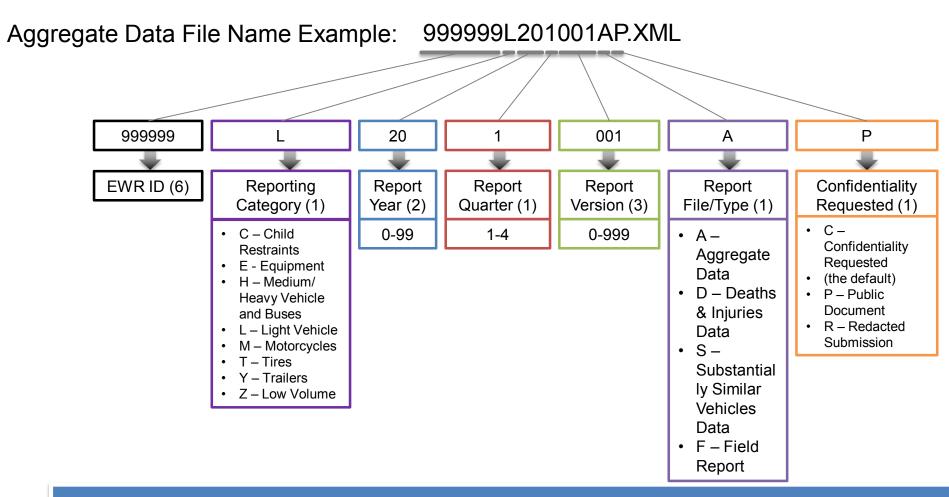

This file name specification is a recommended best practice, but not required for the Manufacturer Portal.

#### **Death & Injury Reports**

Who

Death & Injury Reports are required from manufacturers. Death & Injury reports are record counts provided quarterly of a given manufacturer product, an assigned component category (up to five components), and incident-level counts of deaths and injuries.

What

A manufacturer must report claims or notices involving alleged deaths or injuries involving a product produced by the manufacturer for 10 calendar years from production. If the death occurred in a foreign country and the product involved is identical or substantially similar to a product offered for sale in the United States, it must be reported. A claim is deemed to have been received by a manufacturer if a registered agent of the manufacturer received it. Incidents are to be reported whether or not the claim or notice has been substantiated.

Reports of deaths and injuries are to be organized such that the incidents are reported alphabetically by make, and within each make alphabetically by model, and within each model chronologically by model year. Reports must include:

- VIN, if available
- Incident date
- Number of deaths (in U.S. and foreign countries)
- Number of injuries (in U.S.)
- State or foreign country where incident occurred
- Identification of each vehicle system or component that allegedly contributed to the incident
- Whether the incident involved a fire or rollover (no rollover reporting required for equipment trailers or motorcycles)

#### **Death & Injury Reports (continued)**

# What (cont'd)

If one of the following or both occur, then a manufacturer does not need to file a claim or notice of death or injury:

- The claim or notice fails to identify the vehicle with minimal specificity, which is defined as the make, model, model year of a vehicle (for motor vehicle equipment including child restraints minimal specificity is make and model); or
- The claim alleges one or more deaths in a foreign country involving a motor vehicle or motor vehicle equipment that is not identical or substantially similar to one offered for sale in the United States; or that the claim specifically alleges that the death was caused by a possible defect in a component other than one that is common to the vehicle offered for sale in the United States.

For purposes of this section the following definitions apply:

Claim means a written request or written demand for relief, including money or other compensation, assumption of expenditures, or equitable relief, related to a motor vehicle crash, accident, the failure of a component or system of a vehicle or an item of motor vehicle equipment, or a fire originating in or from a motor vehicle or a substance that leaked from a motor vehicle. Claim includes, but is not limited to, a demand in the absence of a lawsuit, a complaint initiating a lawsuit, an assertion or notice of litigation, a settlement, covenant not to sue or release of liability in the absence of a written demand, and a subrogation request. A claim exists regardless of any denial or refusal to pay it, and regardless of whether it has been settled in the manufacturer's favor. The existence of a claim may not be conditioned on the receipt of anything beyond the document(s) stating a claim. Claim does not include demands related to asbestos exposure, to emissions of volatile organic compounds from vehicle interiors, or to end-of-life disposal of vehicles, parts, or components of vehicles, equipment, or parts or components of equipment.

Notice means a document, other than a media article, that does not include a demand for relief, and that a manufacturer receives from a person other than NHTSA.

### **Death & Injury Reports (continued)**

When

Quarterly

Help

EWR Help Desk

Phone: 202-366-3348

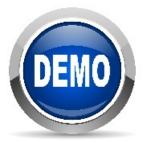

#### **Non-Dealer Field Reports**

Who

Manufacturers of Light, Medium/Heavy Vehicles, Motorcycles and Trailers with an annual production of 5,000 or more, manufacturers of Emergency Vehicles with annual production of 500 or more, manufacturers of Buses with an annual production of 100 or more, and manufacturers of Child Restraints of 1 or more.

What

A manufacturer must forward to NHTSA copies of all non-dealer field reports that meet criteria and are received during the reporting period for any vehicle of the current model year and the previous nine (9) model years. A non-dealer field report must be submitted when it:

- Contains any assessment of alleged failure or malfunction, lack of durability or other performance problem involving a motor vehicle, trailer or child restraint;
- · Is not a document covered by the attorney-client privilege or work product exclusion; and
- Is prepared by a representative of the manufacturer or by an employee of the manufacturer.
- Must list one or more component code applicable to the vehicle reporting category.

#### Non-Dealer Field Reports continued...

When

All copies of non-dealer field reports issued during the reporting period must be submitted to NHTSA within 75 days from the end of the reporting quarter.

Help

EWR Help Desk

Phone: 202-366-3348

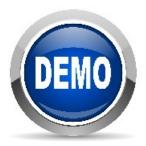

#### Field Report File Naming Convention

Platforms (rare exception; please contact TAD first)

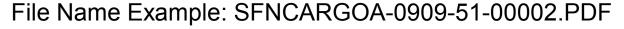

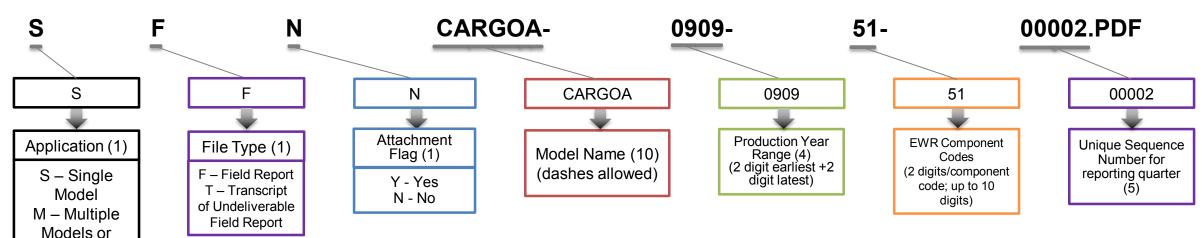

Field Report File Naming Convention is still required.
File Extensions: PDF, DOC/DOCX, RTF, HTM/HTML, TIF, JPG, TXT

#### **Substantially Similar Vehicles Listing (SSVL)**

Who

All manufacturers of motor vehicles having identical or substantially similar products in foreign countries.

What

Annual submission by manufacturers listing all models sold in a foreign country or planned to be sold in a foreign country the following year that are identical or substantially similar to models to be sold in the United States or planned to be sold in the United States the following year.

When

Due no later than November 1st of each year.

How & Help

EWR Help Desk

Phone: 202-366-3348

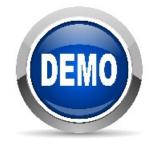

#### **Death & Injury Inquiry (DI)**

Who

Manufacturer receiving a Death & Injury Inquiry from NHTSA through the Manufacturer Portal.

What

DIs are requested by TAD based on analysis of D&I data to obtain information specific to a death and/or injury record.

- Provide a complete copy of the initial claim or notice document for the incident.
- Provide a copy of any related Police Accident Reports.
- Provide Event Data Recorder Reports related to the incident.
- Provide manufacturer's understanding of the circumstances of the incident, including the manufacturer's assessment or analysis of any claim and/or notice regarding allegations of a defect.

#### Death & Injury Inquiry (DI) (continued)

When

Due date is within 30 days of request date by the Trends Analysis Division (TAD).

Help

Chief, Trends Analysis Division

Phone: 202-366-9590

#### **Comprehensive Inquiry (CI)**

Who

Manufacturer receiving a Comprehensive Inquiry from NHTSA through the Manufacturer Portal.

What

Cls are requested by TAD to obtain information for specific products (make, model, and model year) in the aggregate submission, for specific EWR component codes, and for a specified span of reporting quarters:

- Production data (VINs, M-M-MY, DOM, WSD, State of original sale)
- All records behind the aggregate counts
- Copies of dealer field reports
- Death or Injury incidents (not previously subject of DI)
  - Initial Notice
  - Police Report
  - EDR Report
  - Manufacturer's Assessment

#### **Comprehensive Inquiry (CI) (continued)**

When

Due date is within 30 days of request date by the Trends Analysis Division (TAD).

Help

Chief, Trends Analysis Division

Phone: 202-366-9590

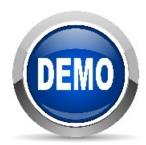

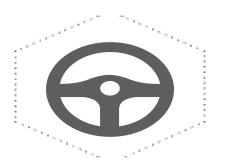

### **Special Considerations & Reminders**

#### **EWR Special Considerations & Reminders**

#### **Attachments**

- Excel files are no longer accepted for Aggregate, Death & Injury, and Substantially Similar Vehicles report submissions. Attachments must be XML files.
- There is no longer a specific file naming format requirement for Aggregate, Death & Injury, and Substantially Similar Vehicles report files. Internal filenames are generated from selections made in the Submit a Report section.

#### Reports

- The file type for Field Reports (Non-Dealer Field Reports) must be a ZIP file containing individual Field Report files.
- Allowed file types for individual Field Reports inside the ZIP file are: PDF, DOC/DOCX, RTF, HTM/HTML, TIF, JPG, TXT. The previous file naming convention for Field Reports within a ZIP file is still required and validated by NHTSA.
- The Aggregate report, where applicable, must be submitted and accepted before a Death & Injury report for a given reporting quarter. Information in the Aggregate report is needed to process the Death & Injury report. If Aggregate information is not available, then the Death & Injury report will be rejected.

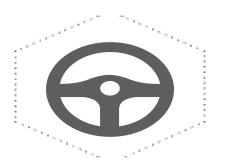

### Reporting Obligations & Response to NHTSA

#### **Manufacturer Portal Notifications From NHTSA**

Who receives Artemis
Notifications from
NHTSA?

Primary and Secondary EWR Contacts

What are the notifications?

- Received
- Rejected
- Accepted
- Hold
- · Amendment Received/Requested

What action is required?

• The portal will identify actions to be taken. If rejected, revise data submission as appropriate and resubmit.

When to respond?

Within 2 weeks of notification

What if the received data is not accepted?

• When the submission is not accepted, the cycle begins again.

#### Manufacturer Input vs NHTSA Output

#### **What MFRs Upload**

- Aggregate (warranty claims, property damage, consumer complaints, field reports) (Production Counts)
- Comprehensive Inquiry Response
- Death & Injury Submission
- Death & Injury Inquiry Response
- Non-Dealer Field Reports
- Substantially Similar Vehicle Listing (SSVL)

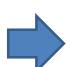

### What MFR May Receive From NHTSA

- Inquiry Request Letters (CI)
- Request for Amendment

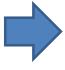

- Accept or Reject
- Request for Amendment

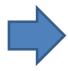

Inquiry Request Letters (DI)

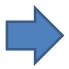

- Accept or Reject
- Request for Amendment

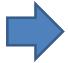

Request for Attachments\*

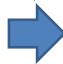

Request for Amendment\*

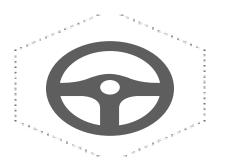

### **Supporting Resources & Help**

### **Supporting Resources & Help**

| Need Help with                           | Contact                                                                                                    |  |  |  |
|------------------------------------------|----------------------------------------------------------------------------------------------------|--|--|--|
| EWR Submissions                          | EWR Help Desk Phone: 202-366-3348 Email: mfrewrhelpdesk@dot.gov                                                                                                 |  |  |  |
| Manufacturer Portal Training Questions   | Phone: 888-327-4236<br>(TTY 800-424.9153)<br>Email: mfrewrhelpdesk@dot.gov                                                                                      |  |  |  |
| Login.gov                                | www.login.gov/help/                                                                                                    |  |  |  |
| EWR Regulation and Legal Interpretations | Office of Chief Counsel 1200 New Jersey Avenue SE Washington, DC 20590 www.nhtsa.gov/vehicle-manufacturers/early-warning-reporting#legal- interpretations-43071 |  |  |  |
| Manufacturer Communications (TSBs)       | Manufacturer Communications Portal Help Desk <a href="mailto:mc.helpdesk@dot.gov">mc.helpdesk@dot.gov</a>                                                       |  |  |  |
| General Information & Assistance         | Chief, Trends Analysis Division 1200 New Jersey Avenue SE Washington, DC 20590 Phone: 202-366-9590 Email: mfrewrhelpdesk@dot.gov                                |  |  |  |

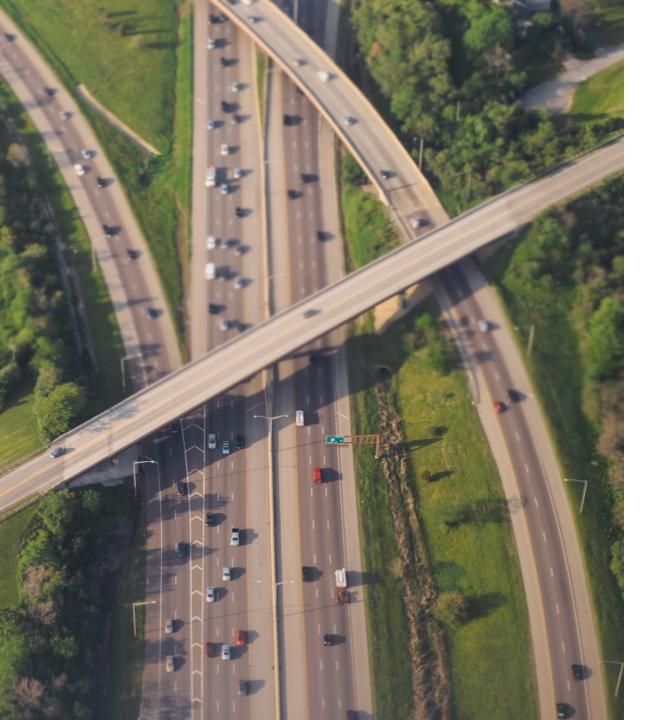

#### **Questions & Answers**

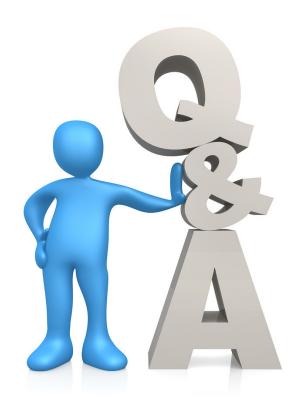

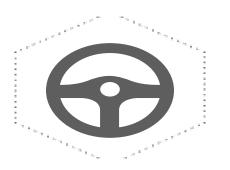

## **Appendix**

Foreign Recalls

Manufacturer Communications (TSBs)

Confidentiality

Letters & Cover Letters

Templates and Tables

Data Entry to the Public Website

Terminology

Demonstration Screenshots

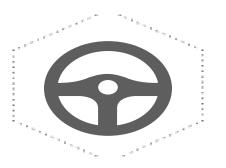

# **Foreign Recalls**

#### Foreign Recalls

Who

All manufacturers of motor vehicles or motor vehicle equipment, including low volume and child restraints, having identical or substantially similar products to foreign countries.

What

- Manufacturers submit foreign recall campaigns with substantially similar vehicles to those sold in the United States.
- Must provide the foreign model, similar model sold in the United States and rationale as to why the recall was not conducted in the United States.

When

Submitted within 5 days of the manufacturer's determination to conduct a recall with a foreign nation.

How & Help

Communications may be submitted by email to <a href="mailto:freealls@dot.gov">freealls@dot.gov</a>
Foreign Recalls Help Desk

Email: frecalls@dot.gov

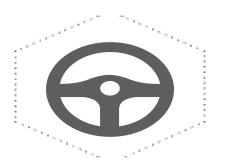

# **Manufacturer Communications (TSBs)**

## **Manufacturer Communications (TSBs)**

Who

All manufacturers of motor vehicles or motor vehicle equipment, including low volume and child restraints.

What

Manufacturers should submit all notices, bulletins and other communications including warranty and policy extensions, and product improvement communications sent to distributers, dealers, lessors, lessees, owners, or purchasers regarding any defect, failure or malfunction beyond normal deterioration in use, failure of performance, flaw or other unintended deviation from design specifications whether or not it is safety-related.

When

No more than 5 business days after the end of the month during which they are issued.

How & Help

Manufacturer Communications Portal: https://mcp.nhtsa.gov

Email: mc.helpdesk@dot.gov

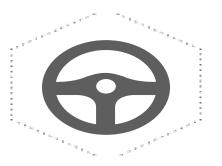

# Confidentiality

#### Confidentiality

- Confidentiality is covered by 49 CFR Part 512 and 579.
- You no longer need to flag submissions for confidentiality (the only exception is the Field Report file naming convention).
- If a manufacturer would like to request confidentiality or request confidentiality beyond what is outlined
  in the CFR, please contact the NHTSA's Chief Counsel's Office.
- Manufacturers will also need to upload their submission to the Manufacturer Portal regardless of their confidentiality request sent to the NHTSA Chief Counsel's Office.
  - "Confidential Business Information" should be noted at the top of each relevant page of the submission.

See more information in this FAQ at
How to Request Confidential Treatment of EWR Data

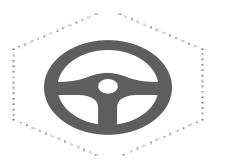

#### **Letters & Cover Letters**

#### **Letters & Cover Letters**

Who

Manufacturers who need to submit reports or documents to NHTSA. Under certain circumstances, it may be necessary to provide a cover letter with a submission, including confidential treatment.

What

Voluntary Letters: Service bulletins, product improvement campaign, or safety recall with an explanatory letter.

• Recommended Use of Letters: Replacing or updating an original report, identifying all portions of the report to be replaced, the basis for re-submission, and any explanatory information that would assist NHTSA in understanding the need to make a replacement.

When

As needed.

Help

With the exception of Foreign Recalls, all confidential letters should be submitted to the Manufacturer Portal and to NHTSA's Chief Counsel Office with accompanying cover letter marked "Confidential Business Information" at top.

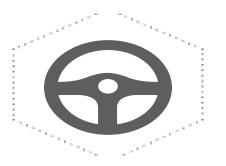

## **Additional Guidance**

#### **Other Naming Conventions**

Manufacturer Communications

(or TSBs) should use the TSB number or communication number listed on the document to ensure easier searching.

Foreign campaigns run in sequential order and start with year, F, and the sequential number in which it was received.

19F-089 (number assigned by NHTSA).

#### **Intentionally Left Blank (Nothing to Report)**

**Death & Injury** 

Cannot submit blank document. Email TAD staff at mfrewrhelpdesk@dot.gov

**Aggregate** 

Cannot submit blank document, add "0"s on page.

Manufacturer
Communications
(TSBs) and Foreign
Recalls

Can explain absence of attachment(s) in email.

Future enhancement will allow "Nothing to Report" submission for all categories except Aggregate and Death and Injury.

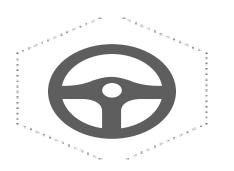

# **Templates & Tables**

Templates for EWR Aggregate, Death & Injury, and SSVL can be found on NHTSA's website under <a href="Submitting Data">Submitting Data</a>.

# **Vehicle Type Code**

| Reporting Category           | Type                              | Type Code |
|------------------------------|-----------------------------------|-----------|
| Light Vehicle                | Passenger Car                     | PC        |
|                              | Light Truck                       | LT        |
|                              | Multipurpose Passenger<br>Vehicle | MP        |
|                              | Incomplete Chassis                | IC        |
| Bus and Medium/Heavy Vehicle | Truck                             | TK        |
|                              | Tractor                           | TT        |
|                              | Transit Bus                       | ТВ        |
|                              | School Bus                        | SB        |
|                              | Coach                             | CO        |
|                              | Recreational Vehicle              | RV        |
|                              | Emergency Vehicle                 | EV        |
|                              | Other                             | OT        |

# **Vehicle Type Code (continued)**

| Reporting Category | Type Code               |    |  |
|--------------------|-------------------------|----|--|
| Trailer            | Recreational Trailer    | RT |  |
|                    | Van Trailer             | VT |  |
|                    | Boat Trailer            | ВТ |  |
|                    | Flatbed Trailer         | FT |  |
|                    | Converter Dolly Trailer | CD |  |
|                    | Lowbed Trailer          | LB |  |
|                    | Dump Trailer            | DT |  |
|                    | Tank Trailer            | TT |  |
|                    | Dry Bulk Trailer        | DB |  |
|                    | Livestock Trailer       | LT |  |
|                    | Auto Transporter        | AT |  |
|                    | Other                   | ОТ |  |
| Motorcycle         | Not Applicable          |    |  |

## **EWR Component Codes**

| Comp. Code | Component Description | Light Vehicles | Med/Heavy Vehicles | Motorcycles | Trailers | Child Restraints | Tires |
|------------|-----------------------|----------------|--------------------|-------------|----------|------------------|-------|
| 01         | Steering              | Х              | Х                  | Х           |          |                  |       |
| 02         | Suspension            | Х              | Х                  | Х           | Х        |                  |       |
| 03         | ServiceBrake          |                | X                  | Х           | Х        |                  |       |
| 04         | ServiceBrakeAir       |                | Х                  |             | Х        |                  |       |
| 03         | FoundationBrake       | Х              |                    |             |          |                  |       |
| 04         | AutomaticBrake        | Х              |                    |             |          |                  |       |
| 05         | ParkingBrake          | X              | X                  |             | Х        |                  |       |
| 06         | EngAndEngCooling      | Х              | ×                  | ×           |          |                  |       |
| 07         | FuelSys               | X              | X                  | X           |          |                  |       |
| 08         | FuelSysDiesel         |                | X                  |             |          |                  |       |
| 09         | FuelSysOther          |                | X                  |             | Х        |                  |       |
| 10         | PowerTrain            | X              | X                  | X           | X        |                  |       |
| 11         | Electrical            | Х              | X                  | X           |          |                  |       |
| 12         | ExtLighting           | X              | X                  | X           |          |                  |       |
| 13         | Visibility            | Х              | X                  |             |          |                  |       |
| 14         | AirBags               | X              | X                  |             |          |                  |       |
| 15         | SeatBelts             | X              | X                  |             |          |                  |       |
| 16         | Structure             | X              | X                  | X           | Х        |                  |       |
| 17         | Latch                 | Х              | X                  |             | Х        |                  |       |
| 18         | SpeedControl          | Х              | X                  | X           |          |                  |       |
| 19         | TiresRelated          | Х              | X                  | X           | Х        |                  |       |
| 20         | Wheels                | X              | X                  | X           | Х        |                  |       |
| 21         | TrailerHitch          |                | X                  |             | Х        |                  |       |
| 22         | Seats                 | Х              | X                  |             |          |                  |       |
| 23         | FireRelated           | X              | X                  | X           | X        |                  |       |
| 24         | Rollover              | X              | X                  |             |          |                  |       |
| 25         | StabilityControl      | X              | X                  |             |          |                  |       |
| 26         | ForwardCollision      | X              |                    |             |          |                  |       |
| 27         | LaneDeparture         | X              |                    |             |          |                  |       |
| 28         | Backover              | Х              |                    |             |          |                  |       |
| 51         | Buckle                |                |                    |             |          | X                |       |
| 52         | SeatShell             |                |                    |             |          | Х                |       |
| 53         | Handle                |                |                    |             |          | Х                |       |
| 54         | Base                  |                |                    |             |          | Х                |       |
| 71         | Tread                 |                |                    |             |          |                  | Х     |
| 72         | SideWall              |                |                    |             |          |                  | Х     |
| 73         | Bead                  |                |                    |             |          |                  | Х     |
| 98         | Other                 | X              | X                  | X           | Х        | X                | Х     |
| 99         | None                  | Х              | Х                  | Х           | Х        | Х                | Х     |

**Key**: X Component Codes as of 2015

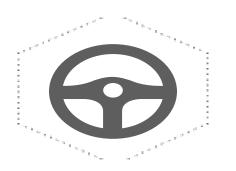

#### Data Search on the Public Website

Publicly available data on <a href="NHTSA's website">NHTSA's website</a> includes manufacturer, report type (death & injury, production, and property damage counts, all of which are reported in the aggregate), and reporting period.

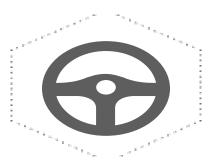

# **Terminology**

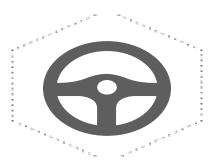

## **Screenshots**

#### MANUFACTURER PORTAL

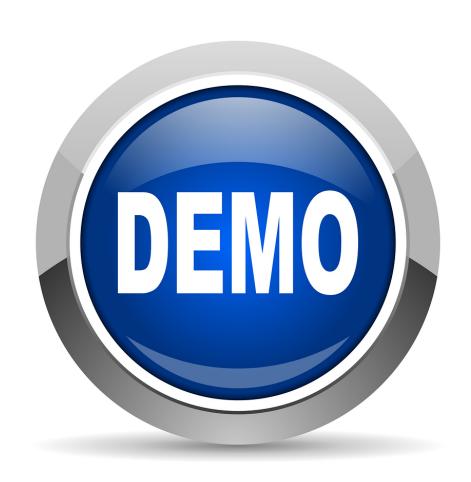

#### **Manufacturer Portal Login**

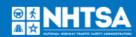

#### **Enterprise Portal**

#### WARNING

You are accessing a U.S. Government information system. This information system, including all related equipment, networks, and network devices, is provided for U.S. Government-authorized only.

Unauthorized or improper use of this information may result in disciplinary action, as well as civil and criminal penalties.

By using this information system you consent to the following:

- You have no reasonable expectation of privacy regarding any communications or data transiting this network or stored in this information system:
- At any time, and for any lawful government purpose, the government may monitor, intercept, search and seize any communication or data transiting or stored on this information system; and
- · Any communication or data transiting or stored on this information system may be disclosed or used for any lawful government purpose.

Login only if you AGREE to consent to these terms of use.

Login with login.gov

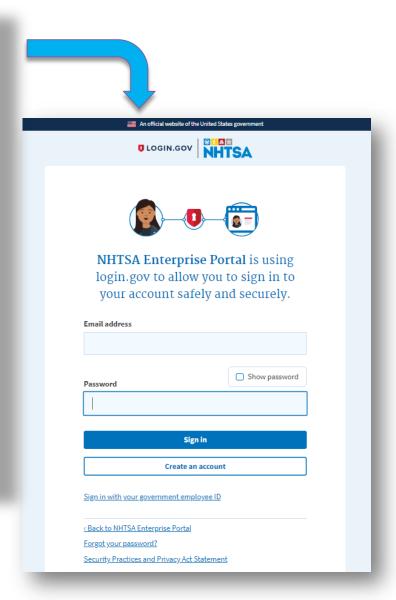

#### **Enterprise Portal View**

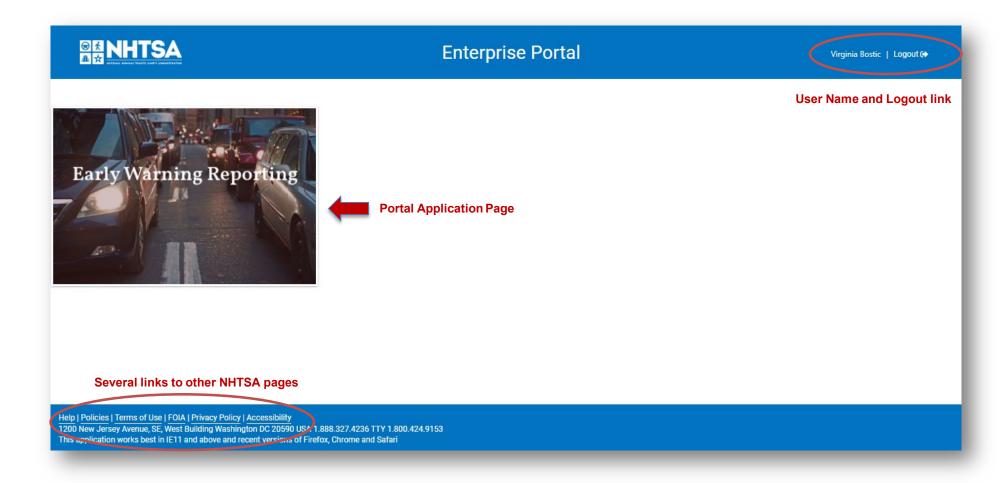

## **EWR Reporting menu options**

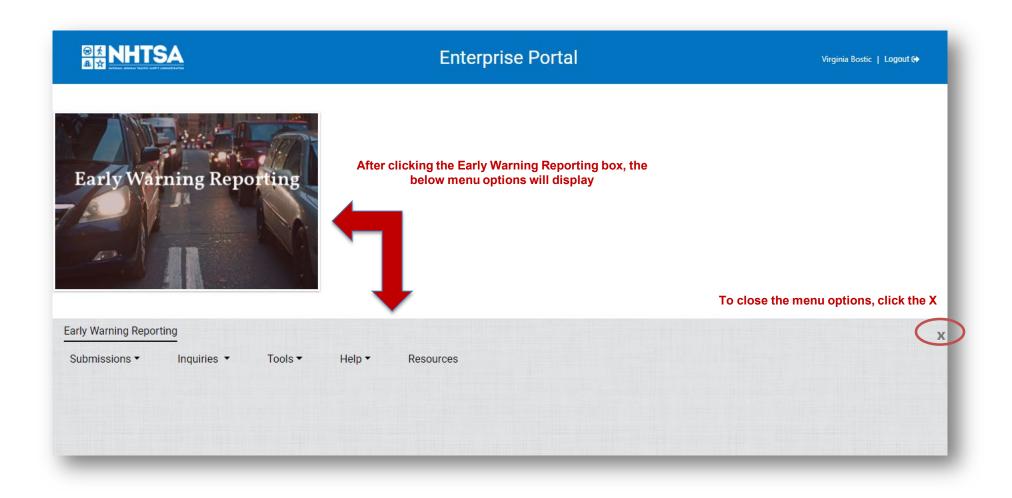

## **EWR Reporting menu options defined**

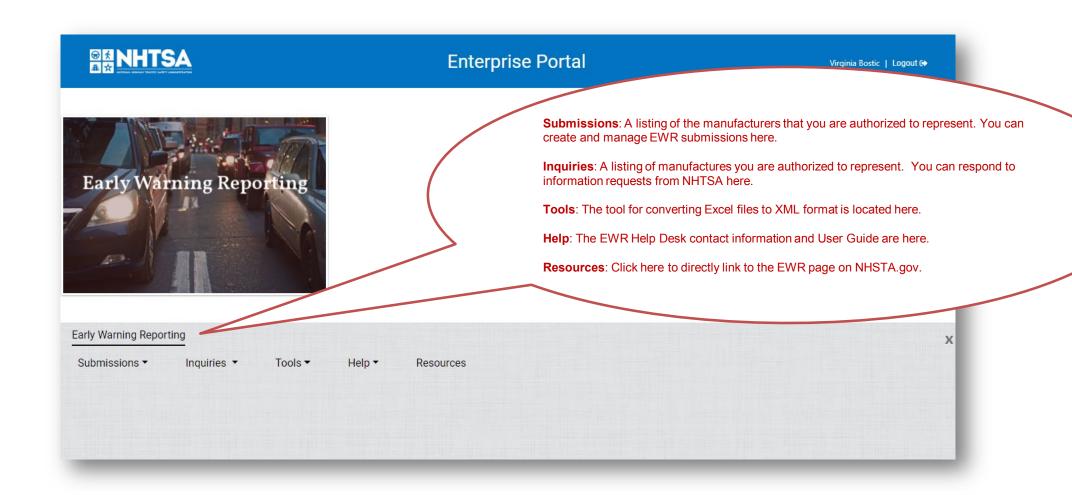

#### **Submissions | How do | submit?**

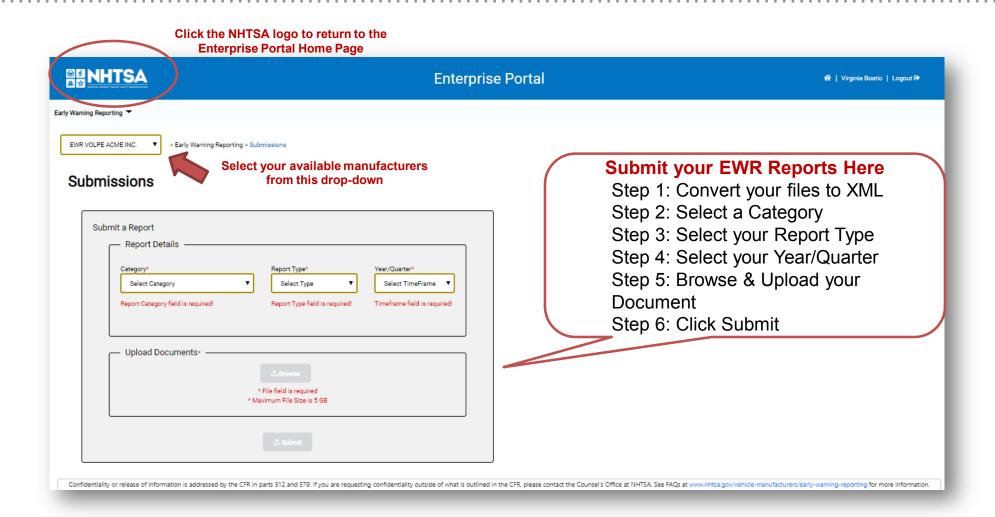

#### Submissions | How do I know the status of my submission?

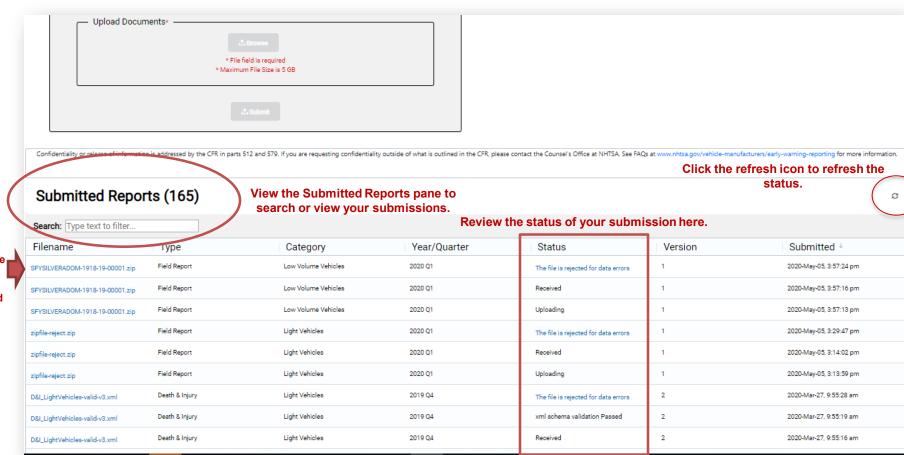

Right-click the row to export the history information.

Click the file name to download the file.

#### **Submissions | What are the submission report statuses?**

| Status                                                                   | Description                                                                                                    |  |
|--------------------------------------------------------------------------|----------------------------------------------------------------------------------------------------|--|
| Uploading                                                                | The report was submitted successfully and is uploading.                                                                                                    |  |
| Uploading Late                                                           | The report was submitted successfully after the submission period and is uploading.                                                                                                    |  |
| Received                                                                 | The NHTSA system has received the submission and virus scanning has started                                                                                                    |  |
| Received Late                                                            | The NHTSA system has received the submission after the specified due date and virus                                                                                                    |  |
| _                                                                        | scanning has started.                                                                                                    |  |
| Submission has been quarantined due to potential match as malicious file | The report has been quarantined because a virus has been detected.                                                                                                    |  |
| xml schema validation Passed                                             | Aggregate or Death & Injury submission: The report schema passed the validation check.                                                                                                    |  |
| The file is rejected for schema errors                                   | Aggregate or Death & Injury submission: The report schema failed the validation check.                                                                                                    |  |
| The file is rejected for data errors                                     | Aggregate or Death & Injury submission: The report data failed the validation check.                                                                                                    |  |
| Submission had an internal error                                         | Field Report submission: The report failed the validation check due to an internal error. This error status can occur for reasons such as processing an invalid zip file or if anything is wrong with the back-end processing of the file. In the event of an internal error, the manufacturer should contact the NHTSA Help desk to investigate the reason for failure. |  |
| Submission on Hold                                                       | The report version has been submitted and has failed validation three times. NHTSA must be contacted to resolve the issue. The report cannot be re-submitted while in a HOLD status.                                                                                                    |  |
| Submission is on Hold Status for invalid version                         | The report is at HOLD status due to an invalid version number.                                                                                                    |  |
| Submission has been released from Hold                                   | ODI has released the submission from Hold status.                                                                                                    |  |
| Accepted                                                                 | NHTSA has accepted the report submission.                                                                                                    |  |

#### **MFR Portal filtering**

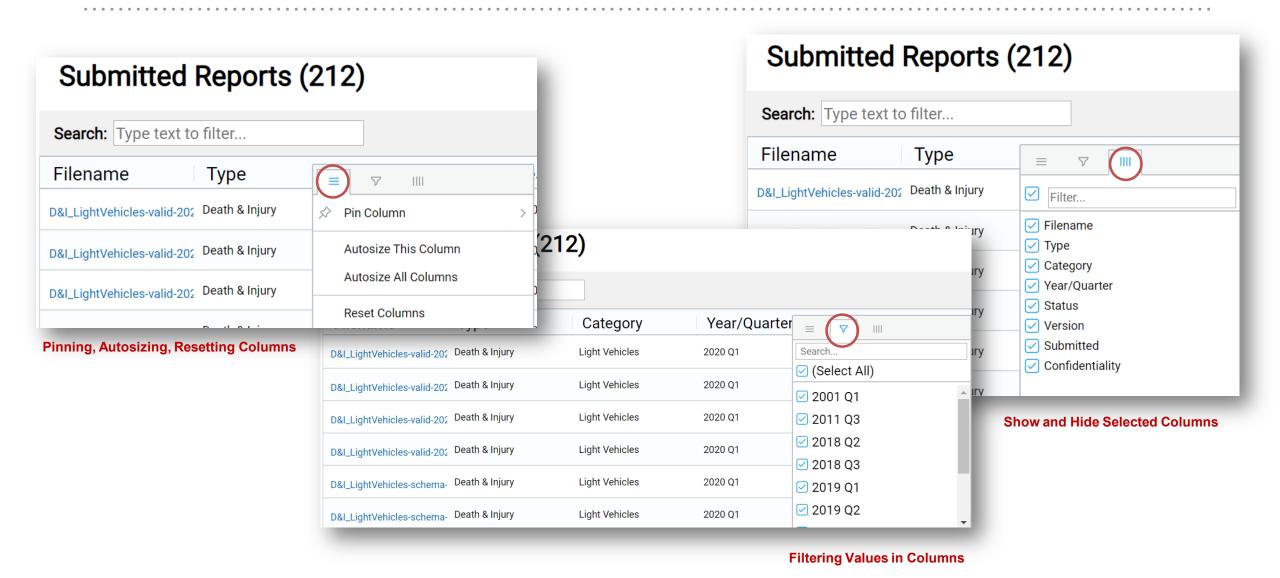

## Tools | How do I convert my Excel file to XML?

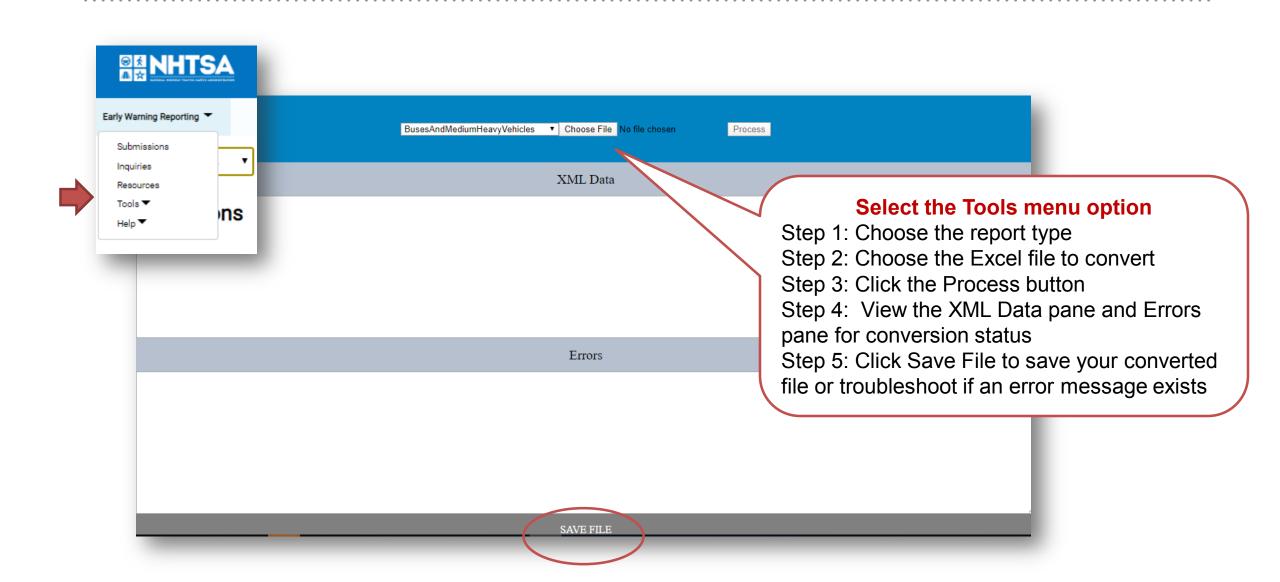

#### Tools | What file conversion troubleshooting steps can I take?

Your XML submissions generally go through a two-stage validation: XML schema validation followed by business rules validation. Your Field Report submissions do not undergo XML schema validation (they are not XML), but do undergo business rules validation.

When a submission has failed XML schema or business rules validation, the Status column in the Submission History table provides a link to a popup window that provides the schema errors causing the submission failure. You must troubleshoot and correct the problem before attempting to resubmit the report.

If a submission fails either schema or data validation three times, the report is set to HOLD status and you must contact NHTSA to resolve the issue.

If there is a data error rejection due to an invalid manufacturer name, make sure the Manufacturer Name field within the Report Info section of the XML file shows the EWR ID of the manufacturer (do NOT zero pad the EWR ID).

### Inquiries | Inquiries from NHTSA

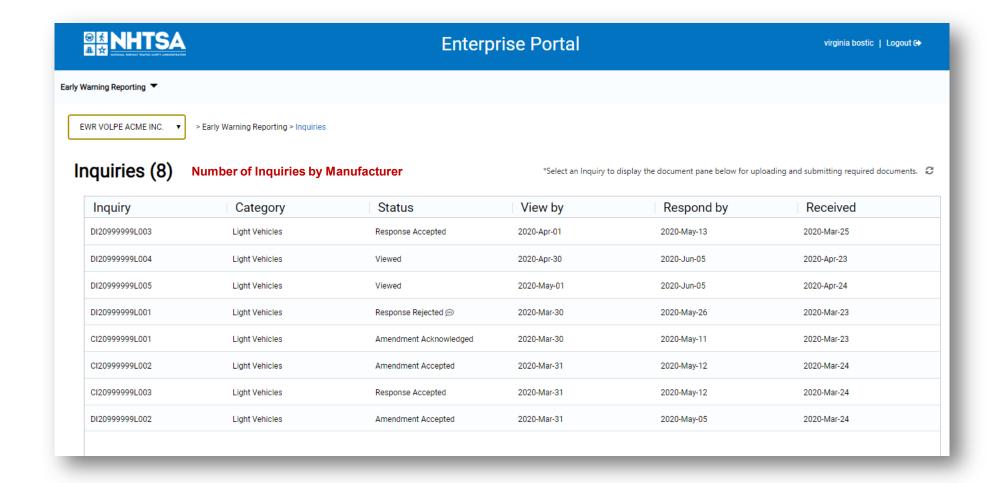

Select the Inquiries menu option

Step 1: Select a DI or CI Inquiry

Step 2: View your Inquiry letter from NHTSA

#### Inquiries | How do I respond to an Inquiry?

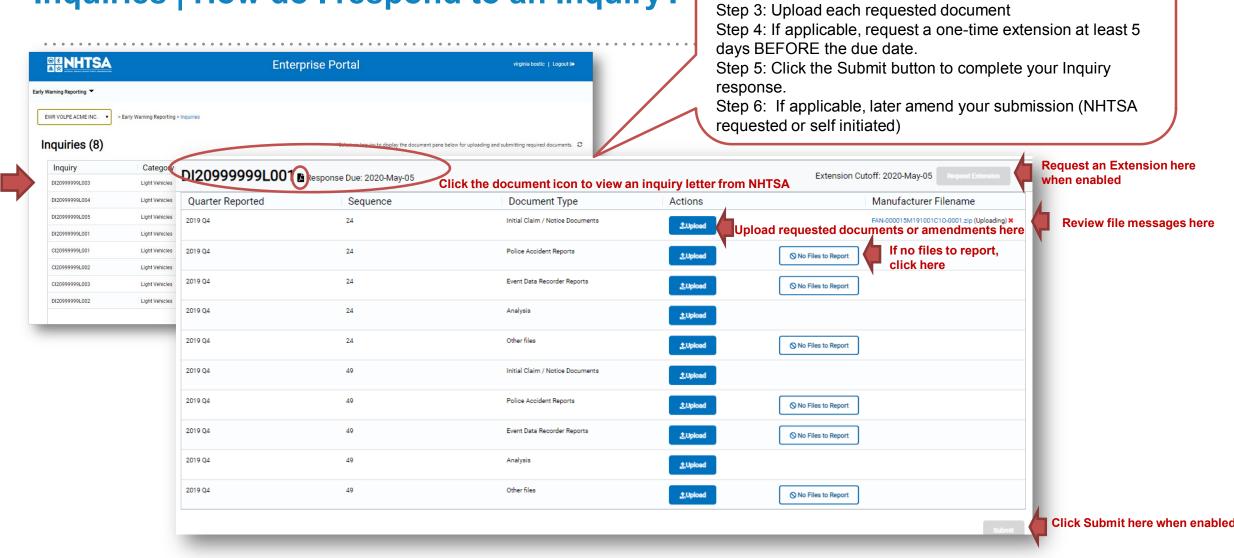

## Inquiries | What are the Inquiry statuses?

| Status                                   | Description                                                                                                    |
|------------------------------------------|----------------------------------------------------------------------------------------------------|
| New                                      | Manufacturer has not yet viewed the Inquiry received from ODI.                                                                                                    |
| Acknowledgment Overdue                   | Manufacturer has not viewed the Inquiry received from ODI by the acknowledgment due date.  Inquiry is flagged as Acknowledgment overdue.                                                                 |
| Viewed                                   | Manufacturer has selected and viewed the Inquiry request by the acknowledgment due date.                                                                                                    |
| Complete                                 | Manufacturer has successfully uploaded the requested documents.                                                                                                    |
| Response Overdue                         | Manufacturer has not uploaded the requested documents by the response due date. Inquiry is flagged as Response overdue.                                                                                  |
| Response Accepted                        | The TAD Analyst has determined that the requested documentation is complete and accepted the Inquiry response.                                                                                           |
| Response Rejected                        | The TAD Analyst has determined that the requested documentation is incomplete and rejected the Inquiry response.                                                                                         |
| Extension Requested                      | External user has requested an extension to the Inquiry Response Due Date.                                                                                                    |
| Extension Approved                       | The TAD Analyst has approved the Extension Request and extended the Inquiry Response Due Date.                                                                                                    |
| Extension Rejected                       | The TAD Analyst has rejected the Extension Request and not extended the Inquiry Response Due Date.                                                                                                    |
| Amendment Requested                      | ODI has determined that an amendment to received documentation is needed and has requested an amendment.                                                                                                 |
| Amendment Request<br>Acknowledged        | Manufacturer has viewed the request for an amendment by the acknowledgment due date.                                                                                                    |
| Amendment Request Acknowledgment Overdue | Manufacturer has not viewed the request for an amendment by the acknowledgment due date.  Amendment request is flagged as acknowledgment overdue.                                                        |
| Amendment Submitted                      | Manufacturer has submitted an amendment in response to an Amendment Request from ODI OR the Manufacturer has submitted a self-amendment (voluntarily submitted an amendment without a request from ODI). |
| Amendment Response<br>Overdue            | Manufacturer has not submitted an amendment in response to an Amendment Request by the Amendment Request due date. Amendment request is flagged as response overdue.                                     |
| Amendment Accepted                       | ODI has received and accepted an ODI-requested amendment or a voluntary Inquiry amendment (self-amendment).                                                                                              |

#### **Troubleshooting XML Schema Validation Errors**

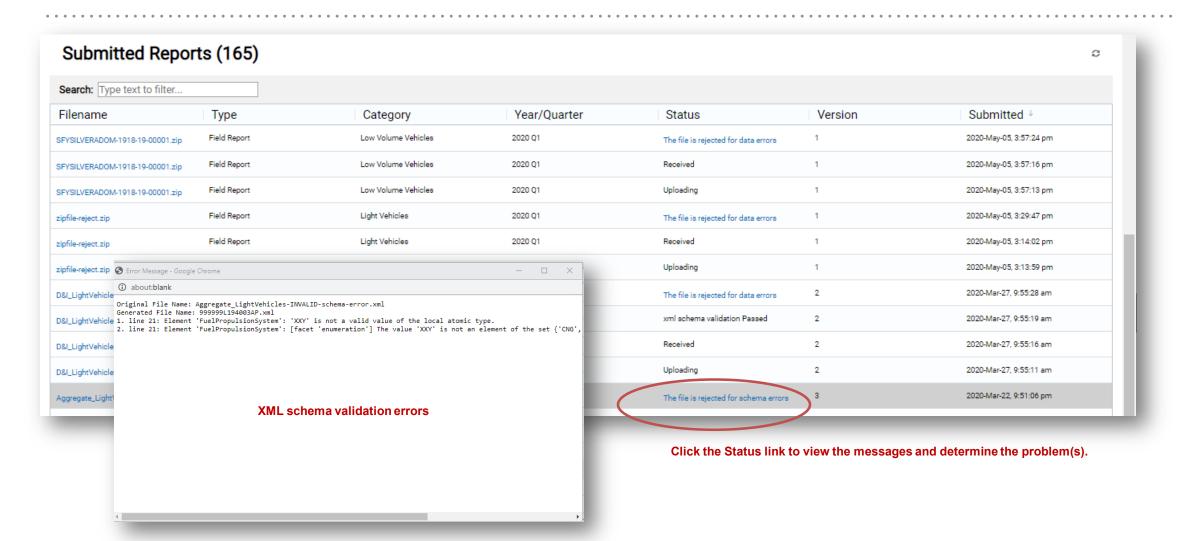

### **Troubleshooting a Data Error**

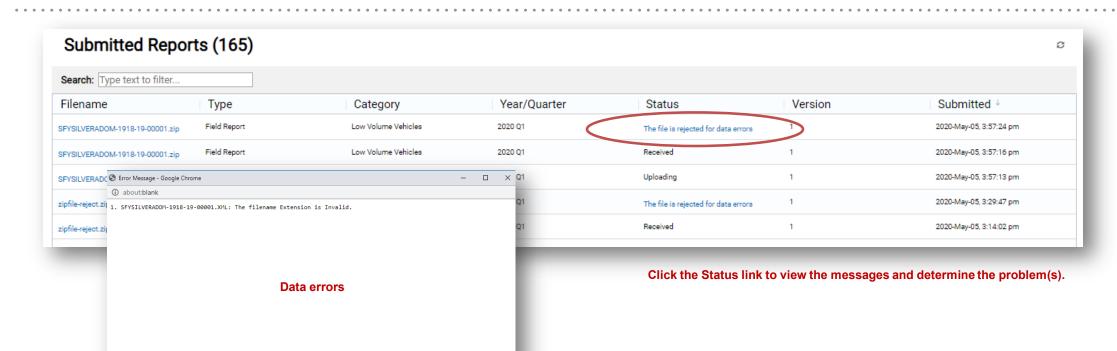

#### **Submission on Hold**

If a submission fails either schema or data validation three times in a given category, report type and submission period, the submitted report is set to HOLD status and you must contact NHTSA to resolve the issue.

If this occurs, a Submission on Hold message is shown after the fourth attempt to submit the report and an ODI contact number is provided.

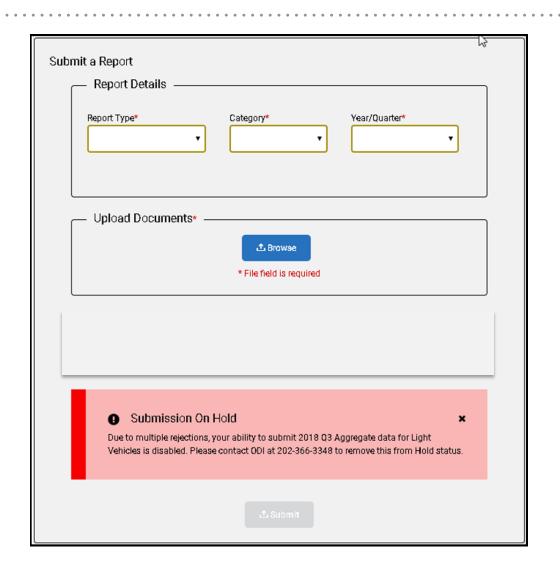

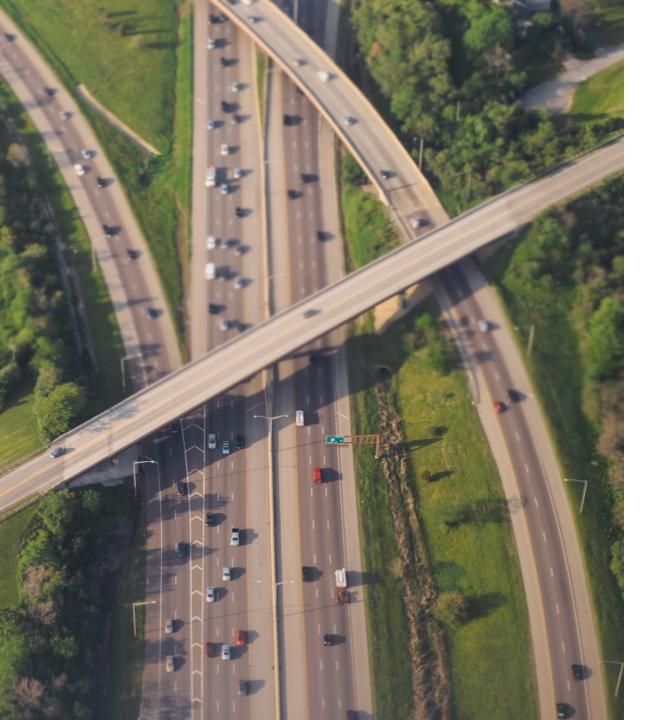

#### **Questions & Answers**

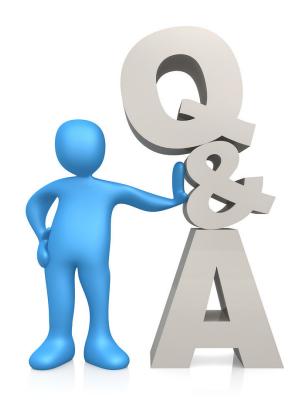

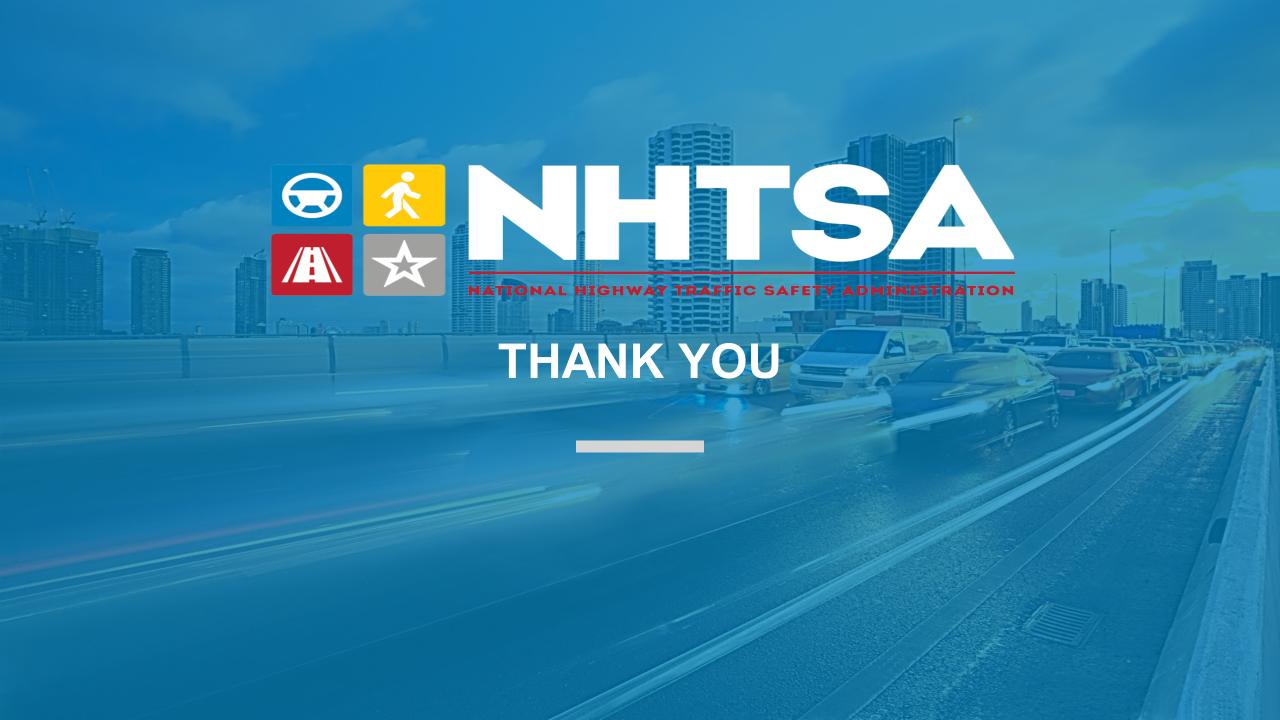